**不能** 

**同花顺如何查询已清仓股票—同花顺手机炒股软件为什么**

**五、同花顺10.1期间怎么查询账户余额和已购买的股票在线等回**

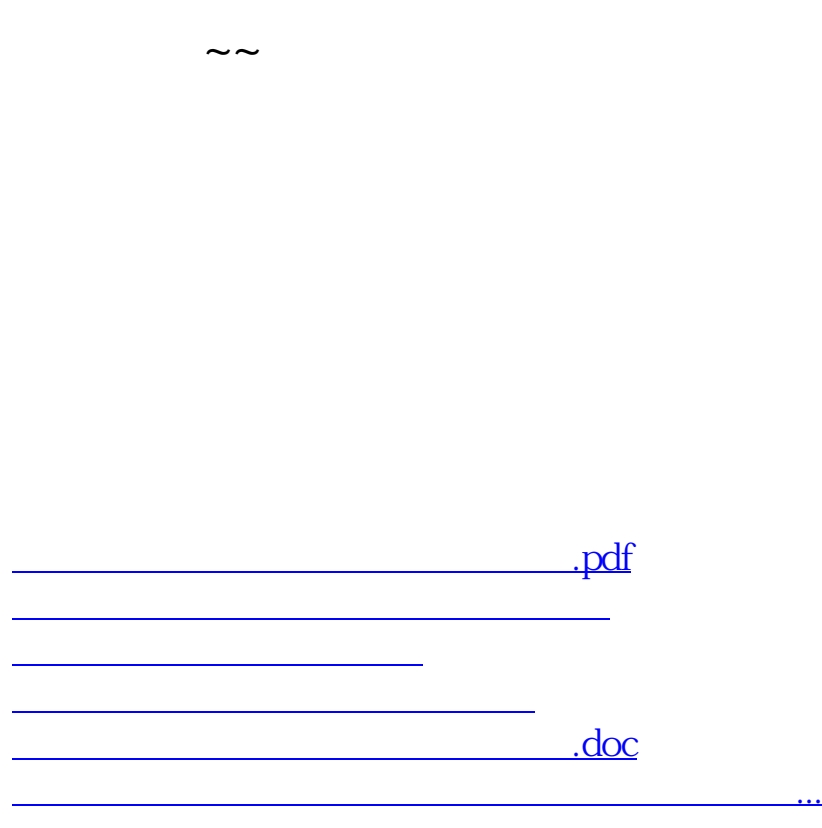

<u><https://www.gupiaozhishiba.com/subject/34049085.html></u>